Escrito por xavisan Lunes, 17 de Enero de 2011 12:59 -

En algunos casos puede notarse cierta lentitud en la publicación de Microsoft Office con XenApp 6, durante el proceso de carga de la aplicación mientras se ejecuta el proceso de creación o de apertura de un documento, tardando algunos minutos en la carga del mismo. Esto sucede con Word, Excel, Power Point o Visio, el problema únicamente ocurre con Microsoft Office 2003 y Microsoft Office 2007.

La causa de este problema es debida al uso del Streaming de la aplicación y de las variables de entorno utilizadas en el puesto cliente, además de otros errores detectados como el caso de que no hay recursos para realizar la apertura de una sesión ICA o que todos los comando y componentes se ejecutan en una sesión aislada. El mayor problema ocurre en el caso de de ejecución de un fichero del tipo MSI en el proceso de instalación de Microsoft Office en un entorno de aislamiento cuando se limita el espacio de trabajo.

Para solucionar esto se recomienda la actualización de Citrix Offline Plugin a una versión superior de la 6.0.1.

Podemos solucionar esto, mediante la modificación de las respectivas claves de registro.

Para Offline Plug-in 6.0 o superior:

**Path del registro**

**DWORD**

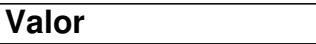

**Descripción**

## **Lentitud en la publicación de Microsoft Office**

Escrito por xavisan Lunes, 17 de Enero de 2011 12:59 -

HKEY\_LOCAL\_MACHINE\SOFTWARE\Citrix\StreamingHook\AppInit\_Dlls\CtxSbxHook

HookMsi

 $\boxed{0}$ 

valor de "0" especifica un off, para el aislamiento del MSI asignando más espacio para poder trabajar.

HKEY\_LOCAL\_MACHINE\SOFTWARE\Wow6432Node\Citrix\StreamingHook\AppInit\_Dlls\CtxSbxHook

HookMsi

 $\boxed{0}$ 

Para Offline Plug-in anterior a 6.0:

**Path del registro**

**DWORD**

**Valor**

## **Lentitud en la publicación de Microsoft Office**

Escrito por xavisan Lunes, 17 de Enero de 2011 12:59 -

**Descripción**

HKEY\_LOCAL\_MACHINE\SOFTWARE\Citrix\CtxHook\AppInit\_Dlls\CtxSbxHook

HookMsi

 $\boxed{0}$ 

Marcaremos el valor "0" para off en el aislamiento del MSI asignando más espacio para poder trabajar.

HKEY\_LOCAL\_MACHINE\SOFTWARE\Wow6432Node\Citrix\CtxHook\AppInit\_Dlls\CtxSbxHook

**HookMsi** 

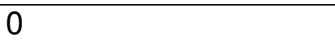

## **Lentitud en la publicación de Microsoft Office**

Escrito por xavisan Lunes, 17 de Enero de 2011 12:59 -